# LINEÁRIS EGYENLETRENDSZEREK FOLYTATÁS

Eddig csak olyan eseteket vizsgáltunk, ahol létezett és egyértelmű volt az inhomogén lineáris egyenletrendszer megoldása. Többféle algoritmust is láttunk ezeknek a megoldására. A mérnöki gyakorlatban azonban előkerülnek a homogén lineáris egyenletrendszerek is, amire egy példát láttunk a főfeszültségek meghatározásakor, illetve azok az esetek is, amikor az inhomogén rendszernek nincs vagy végtelen sok megoldása van.

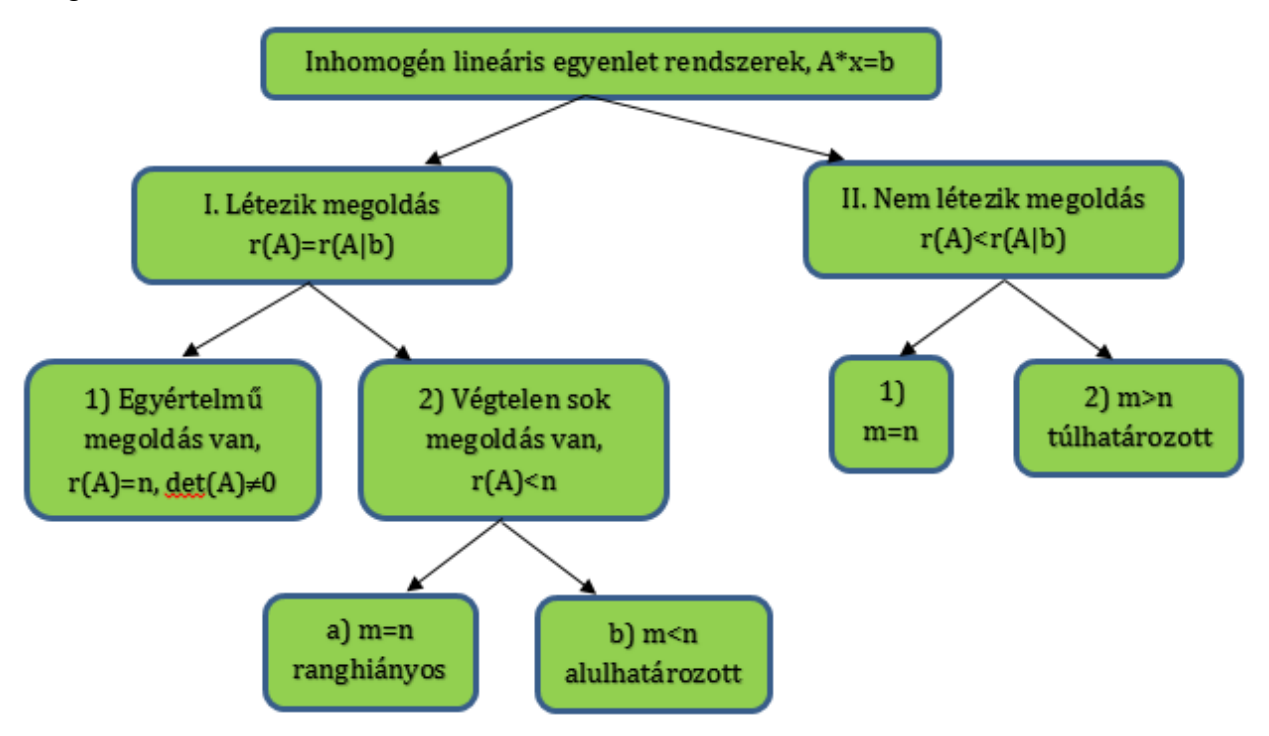

A MEGOLDÁS LÉTEZÉSE ÉS EGYÉRTELMŰSÉGE

Megjegyzés: a Matlabban elágazásokkal könnyen megvizsgálhatjuk, hogy van, vagy nincs megoldás és ha van, akkor egyértelmű-e vagy sem.

```
\frac{\pi}{16} rank(A)==rank([A,b]) disp('Van megoldás')
 if rank(A)==size(A,2) disp('Egyértelmű megoldás van')
 else disp('Végtelen sok megoldás van')
> end
 else disp('Nincs megoldás')
> end
```
## VÉGTELEN SOK MEGOLDÁS VAN

Mi a helyzet akkor, amikor van ugyan megoldás, de nem egyértelmű? Például 2 egyenletünk van 3 ismeretlenre? Ilyenkor általában az egyik változó értéke tetszőlegesen felvehető és a másik kettő ennek függvényében számítható. Van megoldásunk, de nem egyértelmű, mivel végtelen sokféleképpen vehetjük fel az általunk megkötött változó értékét. Matematikai megközelítés szerint ez akkor lehetséges, ha a mátrix rangja megegyezik a kibővített mátrix rangjával viszont ez a rang kevesebb mint a mátrix oszlopainak a száma, azaz r(A)=r(A|b) és r(A)<n. Ez lehet ranghiányos eset négyzetes együtthatómátrix esetén (m=n) (pl. x+y=3, 2x+2y=6), vagy alulhatározott egyenletrendszer (m<n), amikor kevesebb egyenletünk van, mint ismeretlenünk. Ilyenkor végtelen sok megoldás van, mert a mátrix nullterének bármelyik n vektorát hozzáadhatjuk a megoldáshoz  $(A \cdot n = 0 \rightarrow A(x + n) = b)$ . Ilyenkor megoldásnak a végtelen sok közül egyet szoktak kiválasztani, méghozzá általában (de nem mindig) a legkisebb normájú megoldást:  $min|x|$ . A legkisebb normájú megoldást matematikailag a következő formulával kaphatjuk meg:

$$
x = A^T \cdot (A \cdot A^T)^{-1} \cdot b
$$

Nézzünk egy példát alulhatározott egyenlet rendszerre, ahol 2 egyenletünk van 4 ismeretlennel:

$$
7 \cdot x_1 + 2 \cdot x_2 + 2 \cdot x_4 = 1
$$
  

$$
x_1 + 8 \cdot x_2 + x_3 + 8 \cdot x_4 = 2
$$

Mátrixos alakban felírva:

$$
A = \begin{pmatrix} 7 & 2 & 0 & 2 \\ 1 & 8 & 1 & 8 \end{pmatrix}, b = \begin{pmatrix} 1 \\ 2 \end{pmatrix}
$$

Nézzük meg a megoldások számát!

 $> A = [7 \ 2 \ 0 \ 2; 1 \ 8 \ 1 \ 8], b = [1; 2]$  $> rank(A)$  % 2  $>$  rank([A b]) % 2  $>$  size(A,2) % 4

Az A mátrix rangja megegyezik a kibővített mátrix rangjával, tehát van megoldás, méghozzá végtelen sok, mivel r(A)=  $r(A|b) = 2 < n=4$ .

Oldjuk meg a feladatot, úgy, hogy a végtelen sok megoldás közül a legkisebb normájú megoldást válasszuk! Használjuk a megoldáshoz a fenti képletet!

 x = A'\*inv(A\*(A'))\*b % xa =0.0745 % 0.1195 % 0.0127 % 0.1195 norm(A\*x-b) % 0 norm(x) % 0.1852

A megoldás hibátlan, visszahelyettesítéskor az eltérésvektor normája 0, a megoldásvektor hossza pedig 0.1852. Ez az összes lehetséges megoldásvektor közül a 'legrövidebb', legkisebb normájú.

Az előző órán láttuk, hogy az inverz számítás lassú és sokszor pontatlan is, ha lehet akkor el szokták ezt kerülni. Célszerű lenne itt is valamilyen mátrix felbontást alkalmazni, azonban a korábban megismert LU és Cholesky felbontás csak négyzetes mátrixok esetében működik. Vannak olyan felbontások is, amelyek működnek nem négyzetes esetekben is, ilyen például a QR felbontás és az SVD felbontás.

#### QR FELBONTÁS

A QR módszer azt a tényt használja ki, hogy bármely A mátrix felbontható egy Q és R mátrix szorzatára ( $A = Q \cdot R$ ), ahol Q egy (négyzetes) ortonormált mátrix, ahol  $Q^{-1} =$ 

 $Q^T$ , tehát  $Q^T$   $Q = I$  és R egy m×n-es felső háromszög mátrix. Legyen most A mátrix  $n$ em négyzetes (mxn-es, m $\neq$ n):

 $A = O R$ 

Az  $Ax = b$  egyenletrendszer megoldásához írjuk fel az  $A \cdot x = b$  egyenletet a felbontott mátrixokkal:

$$
Q R x = b
$$

szorozzuk meg mindkét oldalt balról  $Q^{-1} = Q^T$ -tal, és az eredmény legyen *B*:

$$
R x = Q^T b = B
$$

Megoldás lépései:

- $\bullet$   $B = Q^T b$  kiszámítása
- $R x = B$  megoldása, ahol már egyszerű visszahelyettesítést végezhetünk, hiszen  $R$  egy felső háromszögmátrix. Az eredmény a legkisebb hibájú megoldás lesz.

Oldjuk meg az előző feladatot QR felbontással (Matlab-ban a **qr** parancs)! Ellenőrizzük a felbontás helyességét és, hogy Q tényleg ortonormált-e! A megoldás során használjuk ki a Q és R mátrixok speciális voltát!

```
 %% QR felbontás
> [Q R] = qr(A)> % Q = -0.9899 -0.1414
> % -0.1414 0.9899
> %
> % R = -7.0711 -3.1113 -0.1414 -3.1113
 % 0 7.6368 0.9899 7.6368
 norm(A-Q*R) % 8.8818e-16 (felbontás ellenőrzése)
 norm(Q'*Q) % 1 (Q tényleg ortonormált, Q'*Q egységmátrix)
> B=Q'*b % Az új jobb oldal
> % -1.2728> % 1.8385 % A megoldás
> opt.UT=true;
 x=linsolve(R,B,opt)
> % x = 0.0741
> % 0.2407
> % 0
> % 0
> norm(A*x-b) % 0
> norm(x) % 0.2519
```
QR felbontással nem ugyanazt a megoldást kaptuk, mint korábban, a megoldás itt is hibátlan, hiszen az eltérésvektor normája 0, a megoldásvektor hossza azonban nem 0.1852, hanem nagyobb, 0.2519. Feltűnő viszont, hogy van benne kettő darab nulla elem is. A QR felbontás nem a legkisebb normájú megoldást adja, hanem azt, amiben a legtöbb nulla elem található. Hogy melyik megoldást szeretnénk megkapni, az a konkrét feladattól függ. Előfordulhat olyan eset, amikor ez az előnyösebb, és olyan is, amikor a másik. Találhatunk vajon olyan felbontást, amivel a legkisebb normájú megoldást kapjuk meg? Nézzünk meg egy másik nem négyzetes esetben is használható felbontást, az SVD felbontást!

#### SVD FELBONTÁS

Nem négyzetes mátrixú lineáris egyenlet rendszereknél egy másik gyakran használt módszer az SVD felbontás. Az SVD felbontás angolul a szinguláris érték szerinti felbontás rövidítése (Singular Value Decomposition). Nézzük meg röviden mit jelent a sajátérték és a szinguláris érték egy <sup>A</sup> mátrixnál!

Sajátértékek (λ): Azt mondjuk, hogy a λ szám az (n×n-es) **A** mátrix sajátértéke, ha létezik olyan nem nulla **x** vektor, melyre  $Ax = \lambda x$ . Az ilyen **x** vektorokat az **A** mátrix λ sajátértékhez tartozó sajátvektorainak nevezzük. A sajátértékeket megkapjuk az  $|A - I\lambda| = 0$  karakterisztikus egyenlet megoldásával. Matlab-ban: sajátértékek: E = eig(A), sajátértékek és sajátvektorok: [V,D] = eig(A)

Szinguláris érték: Az m×n-es *A* mátrix szinguláris értékei az A<sup>T</sup>A (nem nulla) sajátértékeinek négyzetgyökei. Matlab-ban:  $S = svd(A)$ . A szinguláris értékek száma egyenlő a mátrix rangjával.

Bármely (m×n-es) *A* mátrix felírható a következő formában:

$$
A = U \cdot S \cdot V^T
$$

ahol az  $U$ és V mátrixok ortonormáltak, azaz  $U^{-1} = U^T$ ,  $V^{-1} = V^T$  és S diagonálmátrix. Az U mátrix m×m-es, és oszlopvektorai az A·A<sup>T</sup> sajátvektorai, a V mátrix n×n-es és oszlopvektorai az A<sup>T.</sup>A mátrix sajátvektoraival egyeznek meg. Az S mátrix (m×n-es), főátlójában a A<sup>T</sup> ·A sajátértékeinek pozitív négyzetgyökei – az ún. szinguláris értékek – állnak, a többi elem nulla. Figyelembe véve, hogy U és V ortonormáltak és S diagonálmátrix, segítségükkel az A mátrix inverze/pszeudoinverze könnyen kiszámítható:

$$
A^{-1} = V \cdot S^{-1} \cdot U^T
$$

Oldjuk meg az előző feladatot most SVD felbontással!

```
 %% SVD felbontás
\geq [U,S,V] = svd(A)
> % U = -0.3979 -0.9174
> % -0.9174 0.3979
> %> % S = 12.1209 0 0 0
> % 0 6.3312 0 0
> %
> % V = -0.3055 -0.9515 0.0368 -0.0015
> % -0.6712 0.2130 -0.0933 -0.7039<br>> % -0.0757 0.0629 0.9943 -0.0406
        % -0.0757 0.0629 0.9943 -0.0406
> % -0.6712 0.2130 -0.0356 0.7092
> %
 % Ellenőrzések
 norm(A-U*S*V') % felbontás ellenőrzése: 3.0531e-15
> norm(U'*U-eye(size(A,1))) % U mxm-es ortonormált, U'=inv(U): 3.5606e-16
 norm(V'*V-eye(size(A,2))) % V nxn-es ortonormált, V'=inv(V): 2.6547e-16
 diag(S), sqrt(eig(A'*A)) % szinguláris érték A'A sajátértékeinek gyöke
 % 12.1209; 6.3312
> % 0.0000 + 0.0000i; 0.0000 + 0.0000i, 6.3312 + 0.0000i, 12.1209 + 0.0000i
> %
 % A pszeudoinverz előállítása
 invS=(1./S)' % S inverze, a diagonál mátrix reciproka, transzponáltja
 % 0.0825 Inf
```

```
% \begin{array}{ccc} > & \!\! \% \ > & \!\! \% \ > & \!\! \% \ > & \!\! \% \ > & \!\! \texttt{Inf} \ > & \!\! \texttt{Inf} \ > & \!\! \texttt{Inf} \ > & \!\! \texttt{Inf} \ > & \!\! \texttt{Inf} \> \end{array}> % Inf Inf
> % Inf Inf
\frac{1}{2} \frac{1}{2} \frac{1}{2} \frac{1}{2} \frac{1}{2} \frac{1}{2} \frac{1}{2} \frac{1}{2} \frac{1}{2} \frac{1}{2} \frac{1}{2} \frac{1}{2} \frac{1}{2} \frac{1}{2} \frac{1}{2} \frac{1}{2} \frac{1}{2} \frac{1}{2} \frac{1}{2} \frac{1}{2} \frac{1}{2} \frac{1}{2} > % 0.0825 0
> % 0 0.1579
> % 0 0 0
> % 0 0 0
 invA=V*invS*U' % A mátrix pszeudoinverze
> % 0.1479 -0.0367
> % -0.0088 0.0642
> % -0.0066 0.0097
> % -0.0088 0.0642
> x=invA*b % A megoldás
> % x = 0.0745
 % 0.1195
> % 0.0127
> % 0.1195
> norm(A*x-b) % 4.9651e-16
> norm(x) % 0.1852
```
Az SVD felbontás ugyanazt a legkisebb normájú megoldást adta vissza, mint az első esetben láttuk, amennyiben a feladat ezt igényli, akkor célszerű az SVD felbontást használni!

MATLAB BEÉPÍTETT FÜGGVÉNYEK

Természetesen itt is használhatjuk a Matlab beépített függvényeit, azonban, mint láttuk a különböző módszerek eltérő eredményt adnak, így nem mindegy melyik megoldást használjuk.

```
 %% Beépített Matlab függvények
 % QR felbontás - legtöbb nullát tartalmazó megoldás
> xa = A\b % QR felbontás - legtöbb nullát
> xb = linsolve(A,b)
> % xa = xb = 0.0741<br>> % 0.2407
               % 0.2407
> % 0
> % 0
 % SVD felbontás - legkisebb normájú megoldás
\Rightarrow xc = pinv(A)*b
> % xc = 0.0745
 % 0.1195
> % 0.0127
> % 0.1195
 type pinv
```
A Matlab beépített **\** (**mldivide**) és a **linsolve** parancsa QR felbontást használ nem négyzetes mátrixok esetében, a **pinv** parancs pedig a pszeudoinverzet számítja SVD felbontással (ennek a tartalmát a **type** paranccsal kiírathatjuk a képernyőre). Alulhatározott esetben az első kettő a legtöbb nullát tartalmazó megoldást fogja adni, a harmadik pedig a legkisebb normájú megoldást.

Emlékeztetőül négyzetes esetben a **\** (**mldivide**) és a **linsolve** parancs LU vagy Cholesky felbontást használ.

#### NINCS MEGOLDÁS (LEGKISEBB HIBÁJÚ MEGOLDÁS)

Gyakran előforduló eset a mérnöki gyakorlatban, amikor matematikailag nincs megoldása az egyenletrendszernek, mert túlhatározott rendszerünk van, azaz több mérésünk van, mint ismeretlenünk. A geodéziában szinte mindig ilyen feladatokkal találkozhatunk, hiszen a mérési hibák miatt mindig több mérés történik, mint, ami matematikailag tényleg szükséges lenne a feladat megoldásához. A gyakorlatban sokszor előfordulnak a kis mérési hibák mellett durva hibák is, ami miatt sokszor megoldhatatlan lesz a feladat, ha nincs fölös mérésünk.

Nézzünk most egy geodéziai példát, ahol szintezési hálózatban kell meghatározni az alappontok magasságát, úgy, hogy van több fölös mérésünk is! Nézzük meg az alábbi ábrán látható szintezési hálózat kiegyenlítését. Megmértük az 1-7 szintezési szakaszok magasság különbségeit, ismerjük 3 alappont (A,B,C) tengerszint feletti magasságát és keressük a további 3 alappont (D,E,F) magasságát! A szintezési vonalak hosszai nagyjából megegyeznek így most azonos súlyúnak tekintjük az egyes vonalak méréseit. Az ismert magasságok: *HA*=183.506m, *HB*=192.353m, *HC*=191.880m, és a mért magasság különbségek:

$$
H_D - H_A = H_D - 183.506 = +6.135 \rightarrow 1. szakasz
$$
  
\n
$$
H_E - H_D = +8.343 \rightarrow 2. szakasz
$$
  
\n
$$
H_E - H_B = H_E - 192.353 = +5.614 \rightarrow 3. szakasz
$$
  
\n
$$
H_F - H_D = +1.394 \rightarrow 4. szakasz
$$
  
\n
$$
H_F - H_E = -6.969 \rightarrow 5. szakasz
$$
  
\n
$$
H_F - H_C = H_F - 191.880 = -0.930 \rightarrow 6. szakasz
$$
  
\n
$$
H_E - H_C = H_E - 191.880 = +6.078 \rightarrow 7. szakasz
$$

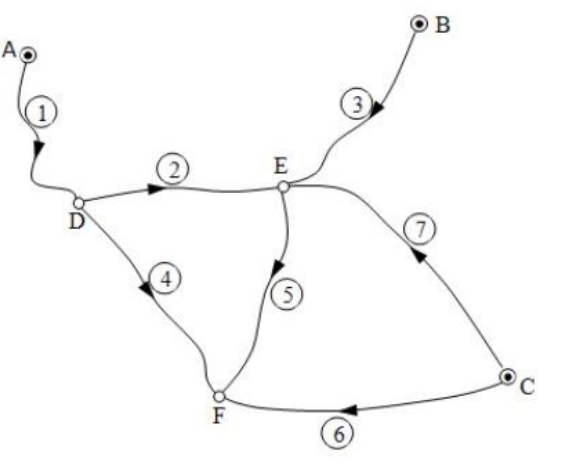

Írjuk fel az egyenletrendszert mátrixos alakban, a meghatározandó ismeretlenek:  $H_D$ ,  $H_F$ ,  $H_F!$ 

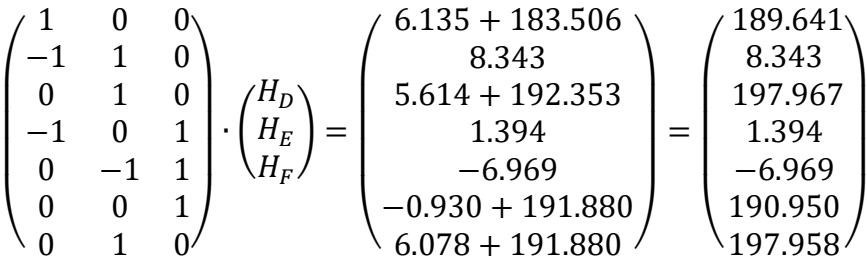

A fenti egyenletrendszer esetében 7 egyenletünk van 3 ismeretlenre (m>n), ez egy túlhatározott egyenletrendszer. Írjuk be Matlab-ba ezt az egyenletrendszert! Bevihetjük a mátrixokat kézzel is, de el is vannak mentve az értékek a **szintezes.txt** állományban.

 $\ge$  A = [1 0 0;-1 1 0;0 1 0;-1 0 1;0 -1 1;0 0 1;0 1 0]

```
b = \begin{bmatrix} 189.641; 8.343; 197.967; 1.394; -6.969; 190.950; 197.958 \end{bmatrix}Vagy
```

```
> Ab = load('szintezes.txt')
```
 $> A = Ab(:,1:3)$ 

$$
> b = Ab(:,4)
$$

Ha megnézzük az első ábrát a megoldás létezéséről, akkor láthatjuk, hogy, akkor nincs megoldásunk, ha a mátrix rangja kisebb, mint a kibővített mátrix rangja, azaz r(A)<r(A|b). Ez akkor fordul elő, ha a *b* vektor "kilóg" az *A* oszlopvektorainak teréből. Ritkábban négyzetes alakmátrix esetén is (m=n) előállhat ez az eset, leggyakrabban azonban túlhatározott egyenletrendszernél (m>n), amikor több egyenletünk van, mint ismeretlenünk. Megoldhatatlan négyzetes alakmátrixra példa lehet a következő: x+y=2, és x+y=3, ahol két egyenlet van két ismeretlennel, még sincs megoldás. Nézzük meg, hogy a mi példánkban mi a helyzet!

```
> rank(A) % 3
> rank([A b]) % 4
 size(A) % 7 sor 3 oszlop
```
Most a mátrix rangia 3, a kibővített mátrixé pedig 4, tehát r(A)<r(A|b), azaz nincs megoldás. A mátrix oszlopainak száma n=3, sorainak száma pedig m=7, m>n, tehát ez egy túlhatározott egyenletrendszer.

A kérdés, hogyan tudjuk megoldani a megoldhatatlan egyenletrendszert? A válasz, hogy nem egy hibátlan megoldást keresünk, hanem a legkisebb hibájú megoldást! Ezt a megoldást úgy találhatjuk meg, hogy a maradék ellentmondások négyzetösszegét minimalizáljuk:  $||A \cdot x - b||$  →  $min$ . A minimális hibájú közelítő megoldás matematikailag a következő lesz:

$$
x = (A^T \cdot A)^{-1} \cdot A^T \cdot b
$$

Matlab-ban:

 $\times$  x = inv(A'\*A)\*A'\*b % 189.6153, 197.9588, 190.9830

A fenti megoldást nem szokták használni az inverz számítás időigényessége, pontatlansága miatt. Nézzük meg az előbb megismert két mátrix felbontást használva is az eredményeket!

#### QR FELBONTÁS

Oldjuk meg a szintezési feladatot is QR felbontással (Matlab-ban a **qr** parancs)! Most nem ellenőrizzük le a felbontás helyességét, csak az eltérésvektor normáját nézzük!

- $>$  [Q R] = qr(A)  $>$  B=Q'\*b % A jobb oldal % A megoldás > opt.UT=true;  $>$  x=linsolve(R,B,opt)  $>$  % 189.6153  $>$  % 197.9588  $>$  % 190.9830
- $>$  norm(A\*x-b) % 0.0506

Az eredmény: H<sub>D</sub>=189.6153; H<sub>E</sub>=197.9588; H<sub>F</sub>=190.9830, az eltérésvektor normája pedig körülbelül 5 cm.

#### SVD FELBONTÁS

Oldjuk meg a szintezési hálózat kiegyenlítését most SVD felbontással! Most sem ellenőrizzük le a felbontás helyességét, csak az eltérésvektor normáját nézzük!

```
\angle [U,S,V] = svd(A)
```

```
 % A pszeudoinverz előállítása
```

```
> invS=(1./s)' % S inverze
```

```
> invS(invS==Inf)=0 % ahol Inf (végtelen) elem volt, ott legyen 0
```

```
 invS*S % ellenőrzés
```
invA=V\*invS\*U' % A mátrix pszeudoinverze

```
 invA*A % ellenőrzés
```
 $>$  x=invA\*b % A megoldás:  $x = 189.6153, 197.9588, 190.9830$ 

```
> norm(A^*x-b) % 0.0506
```
Túlhatározott esetben mind a QR, mind az SVD felbontással ugyanazt az eredményt kaptuk, mint az eredeti minimális hibájú megoldáshoz tartozó formulával.

### MATLAB BEÉPÍTETT FÜGGVÉNYEK

Természetesen itt is használhatunk Matlab beépített függvényeket . Mint már láttuk, a Matlab beépített **\** (**mldivide**) és a **linsolve** parancsa QR felbontást használ nem négyzetes mátrixok esetében, a **pinv** parancs pedig a pszeudoinverzet számítja SVD felbontással. Nézzük meg a megoldásokat ezekkel is!

 $> x1 = A\ b$  $> x2 = \text{linsolve}(A, b)$  $> x3 = \text{pinv(A)} * b$  $>$  norm( $A^*x1-b$ ) % 0.0506

A beépített függvényekkel történő megoldások nem figyelmeztetnek arra, hogy egyértelmű megoldás helyett most a legkisebb hibájú megoldást kaptuk meg, és hogy mekkora ez a maradék eltérés, ezért mindenképpen szükség van ellenőrzésre is. Nézzük meg a kétféle algoritmus futásidejét is 10000 futtatás esetén!

```
> tic
> for i=1:1000
> x1 = A\backslash b;
> end
 toc % Elapsed time is 0.005924 seconds.
> tic
> for i=1:1000
> x3 = \text{pinv(A)} * b;> end
 toc % Elapsed time is 0.063876 seconds.
```
A QR felbontás egy nagyságrenddel gyorsabb volt, mint az SVD felbontás. Túlhatározott esetben célszerű a QR felbontást használó **x=A\b** alkalmazása, a hatékonyság/gyorsaság miatt. Alulhatározott esetben azonban a feladat jellegétől függően, ha a végtelen sok megoldás közül a legkisebb normájúra van szükség, akkor az SVD felbontást használó **x=pinv(A)\*b** megoldást alkalmazzuk, ha a legtöbb nullát tartalmazó lenne ideális, akkor pedig a QR felbontást használó **x=A\b** parancsot alkalmazzuk. A **linsolve** parancs alkalmazása akkor célszerű, ha előzetes ismereteink vannak a mátrix speciális voltáról (pl. háromszögmátrix, szimmetrikus, pozitív definit), mivel itt van lehetőségünk ezeket opcióként megadni.

### ITERATÍV MÓDSZEREK (JACOBI, GAUSS-SEIDEL)

Lineáris egyenletrendszereket megoldhatunk direkt és iteratív módszerekkel is. Amiket eddig néztünk eddig, a mátrix felbontások, azok a direkt megoldások voltak. Nézzük meg mikor lehet célszerű nem direkt, hanem iteratív megoldásokat használni!

Nézzünk most egy másik lineáris egyenletrendszerre vezető példát! Határozzuk meg az egyes vízkezelő reaktorokban a koncentráció értékét az alábbi kapcsolás esetén, tökéletes keveredést (a koncentráció azonos a reaktortér minden pontjában) feltételezve.

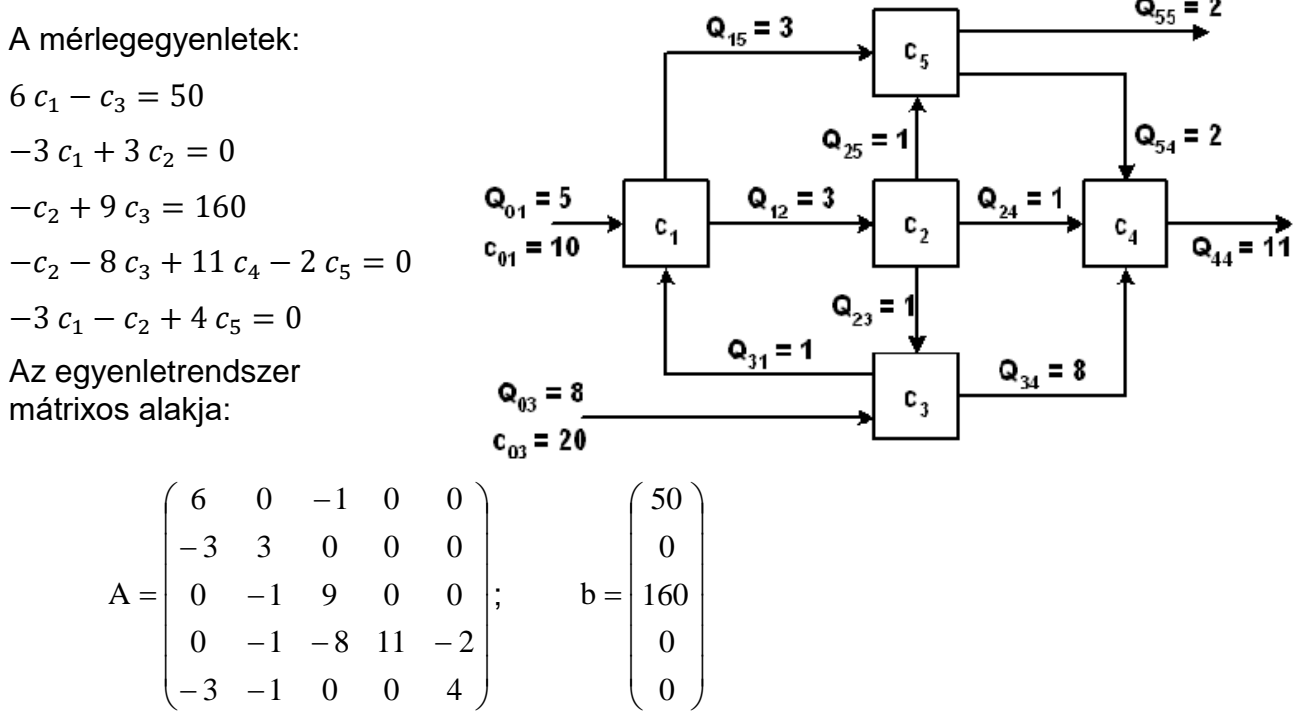

Először vizsgáljuk meg hogy van-e megoldása a feladatnak és egyértelmű-e? Ehhez töltsük be az A mátrixot és b vektort tartalmazó vizkezeles.txt fájlt (vagy beírhatjuk kézzel is a mátrixokat)!

```
> Ab = load('vizkezeles.txt'), A = Ab(:,1:end-1), b = Ab(:,end)
```

```
> rank(A), rank(Ab) % 5, 5
```

```
> size(A,2) % 5
```
A mátrix rangja (5) megegyezik a kibővített mátrix rangjával is és az A mátrix oszlopainak a számával is, tehát létezik és egyértelmű a megoldás.

Az alakmátrixot vizsgálva megfigyelhetjük, hogy nagyon sok a nulla elem benne, ezeket ritka mátrixoknak nevezzük. Azokban az esetekben, ahol sok a nulla az alakmátrixban és a főátlóban lévő elemek dominálnak sokkal hatékonyabb a direkt megoldás helyett iteratív módszereket használni (és itt most nem az ilyen kis méretű mátrixoknál lényeges a hatékonyság, hanem a több ezerszer több ezres méreteknél!). Eddig a lineáris egyenlet rendszerek direkt megoldási módszereit vizsgáltuk, ahol a megoldást az egyenletekkel végzett elemi átalakításokkal kaptuk. Iteratív módszerek esetében meg kell becsülni minden változónak egy kezdőértéket és ezt használhatjuk utána egy iteratív eljárásában, hogy pontosítsuk az eredményt. A módszer hasonlít a nemlineáris egyenleteknél alkalmazható fixpont módszerhez. Az egyenleteket át kell alakítani explicit formába, minden változót kifejezve a többi változó függvényében.

$$
a_{11}x_1 + a_{12}x_2 + a_{13}x_3 = b_1
$$
  
\n
$$
a_{21}x_1 + a_{22}x_2 + a_{23}x_3 = b_2
$$
  
\n
$$
a_{31}x_1 + a_{32}x_2 + a_{33}x_3 = b_3
$$
  
\n
$$
x_1 = (b_1 - (a_{12}x_2 + a_{13}x_3))/a_{11}
$$
  
\n
$$
x_2 = (b_2 - (a_{21}x_1 + a_{23}x_3))/a_{22}
$$
  
\n
$$
x_3 = (b_3 - (a_{31}x_1 + a_{32}x_2))/a_{33}
$$

Az iterációs folyamatban először megbecsüljük a kezdőértékeket, majd ezeket a jobb oldalba behelyettesítve újabb értékeket kapunk x-re. A második iterációban ezeket az új értékeket helyettesítjük be a jobb oldalba, és így megyünk tovább, amíg a kívánt pontosságot el nem érjük, amikor a két egymást követő iterációban kapott megoldás közötti különbség kisebb az előre megadott tolerancia értéknél.

Az iterációs képlet a fenti explicit egyenletrendszer általános alakja lesz (ez tulajdonképpen a Jacobi módszer iterációs képlete):

$$
x_i = \frac{1}{a_{ii}} \left( b_i - \left( \sum_{\substack{j=1 \ j \neq i}}^{\substack{j=n \ j \neq i}} a_{ij} x_j \right) \right)
$$

Kétféle speciális iterációs módszert nézünk most meg, a Jacobi iterációt és a Gauss-Seidel iterációt. A kettő között a különbség abban van, hogy mikor használjuk fel az újonnan kiszámolt értékeit az ismeretleneknek. Jacobi módszernél az ismeretlenek becsült értékei, amiket az explicit egyenletrendszer jobb oldalán használunk egyszerre kerülnek frissítésre minden iterációs lépés végén, vagyis egy kezdőérték készlettel kiszámoljuk az összes új értéket és utána megyünk tovább. A Gauss-Seidel módszernél a már kiszámolt ismeretlenek még az iterációs lépésen belül frissítésre kerülnek a további ismeretlenek kiszámolása során. Ez azt jelenti, ha egy iteráción belül pl. már kiszámoltunk egy új x<sub>1</sub>-et, akkor ezt már x<sub>2</sub>, x<sub>3</sub>,... számításánál felhasználjuk. Ez utóbbi éppen ezért általában gyorsabban konvergál.

Az iterációs képletet előállíthatiuk mátrixos alakban is, amivel a későbbiekben könnyebben tudunk dolgozni. Alakítsuk át az  $A \cdot x = b$  egyenletrendszert iterációs formulává! Adjunk hozzá, majd vonjunk is ki a baloldalból ∙ -et, ahol *B* mátrix megválasztásától függ majd az iteráció típusa (Jacobi vagy Gauss-Seidel).

$$
B \cdot x + A \cdot x - B \cdot x = B \cdot x + (A - B) \cdot x = b
$$

Rendezzük át:

$$
B \cdot x = -(A - B) \cdot x + b
$$

Szorozzuk meg balról  $B^{-1}$  mátrixxal:

$$
x = -B^{-1}(A - B)x + B^{-1}b = -B^{-1}Ax + B^{-1}Bx + B^{-1}b
$$

Emeljük ki x-et a jobb oldalon:

$$
x = (I - B^{-1}A)x + B^{-1}b
$$

A fentiek alapján írhatjuk fel az iterációs képletet a *(k+1).* iterációra:

$$
x^{(k+1)} = (I - B^{-1}A)x + B^{-1}b
$$

legyen  $AI = (I - B^{-1}A)$  és  $bi = B^{-1}b$ , ekkor az iteráció képlete felírható a következő alakban:

$$
x^{(k+1)} = AI \cdot x + bi
$$

Ebben az általános alakban egységesen megadható a Jacobi módszer és a Gauss-Seidel módszer is. Eltérés csak a *B* mátrixban lesz, amivel *AI*-t és *bi*-t számoljuk. Jacobi módszer esetében *B* mátrix az *A* mátrix főátlója - **diag(diag(A))** (kifejtve az iteráció képletét így ugyanazt kapjuk, mint az explicit alakból meghatározott képlet, ahol mindig a főátló elemeivel  $(a_{ii})$  kellett osztani), Gauss-Seidel módszer esetében pedig *B* mátrix az *A* mátrix alsó háromszögmátrixa - **tril(A)**.

Az iterációs megoldást elsősorban a diagonálisan domináns esetekben lehet hatékonyan alkalmazni, ez azt jelenti, hogy a főátlóban lévő elem abszolút értéke nagyobb, mint az abban a sorban lévő összes többi elem abszolút értékének az összege (a főátlóban lévő elemek dominálnak). A diagonális dominancia elégséges, de nem szükséges feltétele a konvergenciának. Nézzük meg, hogyan valósíthatjuk meg a Jacobi és a Gauss-Seidel iterációt Matlabban!

ITERÁCIÓS MÓDSZEREK MATLABBAN

Nézzük meg, hogyan lehet a kétféle iterációs módszert egységesen leprogramozni Matlabban, az alapértelmezett módszer legyen a Jacobi módszer! Nézzük meg az iterativ.m fájlt!

```
\frac{1}{2} function [x, i, X] =iterativ(A,b,e,imax,method)
 % A*x=b Lineáris egyenletrendszer megoldása iteratív módon,
 % Jacobi vagy Gauss-Seidel módszerrel (alapértelmezett: Jacobi).
 % Bemenet: A, b, e-hibahatár, imax - maximális iteráció szám
 % method - 'Jacobi' vagy 'GaussSeidel' (nem kötelező megadni)
 % Kimenet: x-megoldás, i -iteráció szám, X-iterációs lépések
\rightarrow % Módszer meghatározása
 if nargin==4; method='Jacobi'; end
 switch method
 case 'Jacobi'
 B = diag(diag(A)); % A mátrix főátlója mátrixban
x<br>
x = arag(arag)<br>
x case 'GaussSeidel'
 B=tril(A); % A mátrix alsó háromszög
> otherwise % Jacobi
 B = diag(diag(A)); % A mátrix főátlója mátrixban
> end
 % Első iterációs lépés
\Rightarrow Ai=eye(5)-inv(B)*A;
> bi = inv(B)*b; x0=ones(size(b)); % kiinduló érték
 i=1; x1=Ai*x0+bi; % Első iteráció
> x = [x0, x1];
 % Iterációs ciklus
> while i<=imax && norm(x1-x0)>e
> x0=x1:
> x1=Ai*x0+bi;
> X=[X X 1];> i=1+1:
> end
 x=X(:,end); % megoldás
> end
```
Bemenet az *A* mátrix, a *b* vektor, *e* a megengedett eltérés két egymást követő iteráció között, a maximális iteráció szám (*imax*) és a módszer (method), ami vagy 'Jacobi' vagy 'GaussSeidel' lehet. Alapértelmezett módszer a Jacobi módszer, azaz nem kötelező megadni az utolsó bemenetet. Ezt vizsgálja a **nargin** változó (Number of function input arguments), a megadott bemenő paraméterek számát. Ha csak 4 változót adott meg valaki, akkor a módszer alapértelmezetten Jacobi módszer lesz. A *B* mátrix Jacobi módszer esetében az *A* mátrix főátlója, Gauss-Seidel módszer esetében pedig az *A* mátrix alsó háromszögmátrixa lesz!

A megoldáshoz elő kell állítani az *AI* mátrixot, a *bi* vektort és meg kell adni a kezdő x<sup>0</sup> vektort, ami most egységvektor lesz. Az első iteráció után addig folytatja a program az iterációkat, amíg két egymást követő iteráció között az eltérés egy megadott toleranciánál kisebb, vagy el nem értük a maximális iteráció számot. Három kimenetünk van, a megoldás – x, az iterációk száma – i, és az összes iterációs lépés során kapott megoldás vektorok összessége az X mátrixban, ahol egymás melletti oszlopokban vannak az egymást követő iterációs lépések elemei.

Először Jacobi módszerrel oldjuk meg a feladatot!

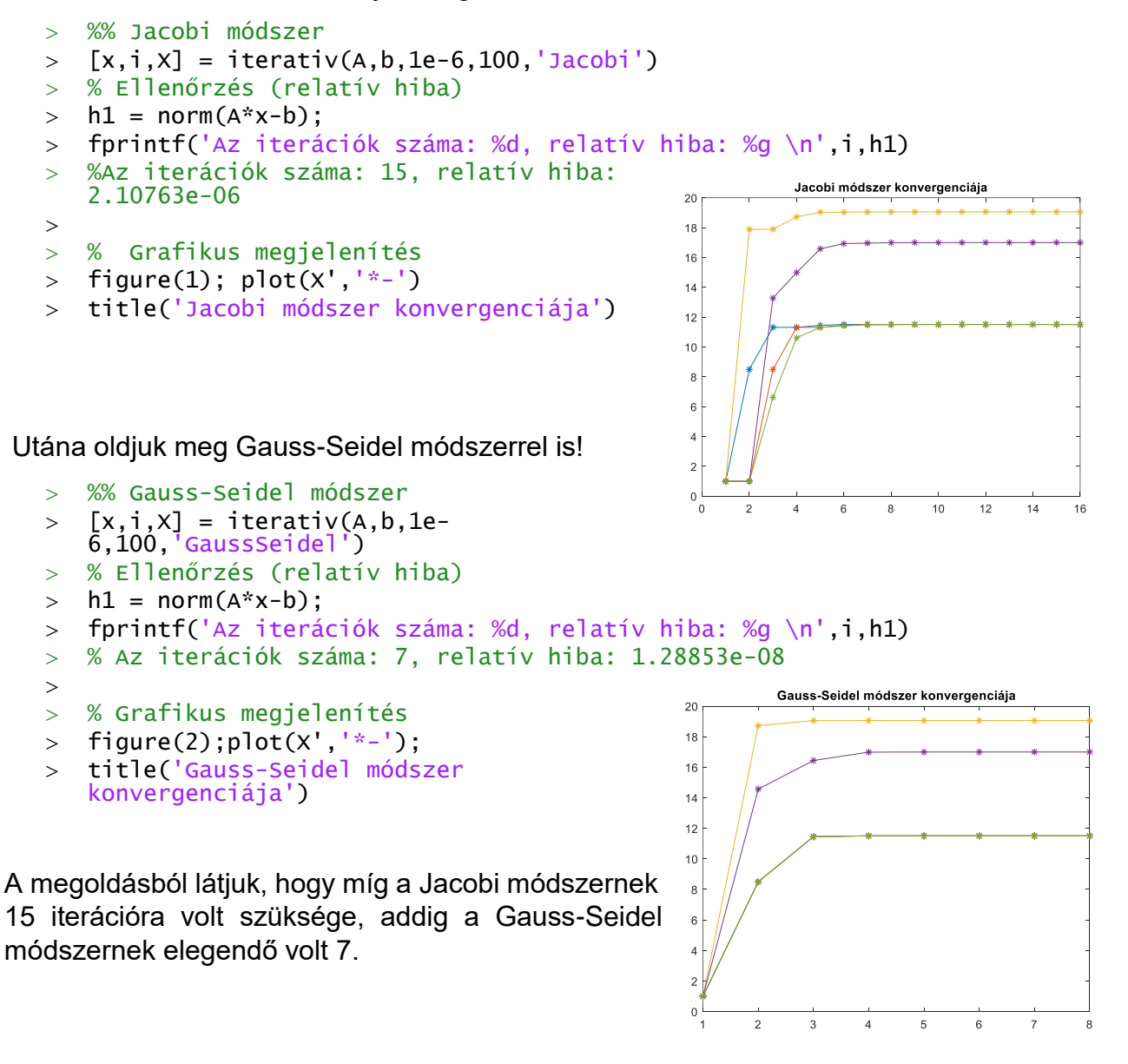

A Matlab-nak egyébként van egy saját függvénye iteratív megoldásra, ez a **gmres**  parancs. Lásd:

[x, flags, relres, iter, resvec] = gmres(A,b)

```
 figure(3); plot(resvec,'b*-') % hibák kirajzolása az iteráció során
```
Illetve ritka mátrixok tárolására van egy saját formátuma, amit nagyméretű ritka mátrixoknál érdemes használni:

> AS=sparse(A)

## ÚJ FÜGGVÉNYEK A GYAKORLATON

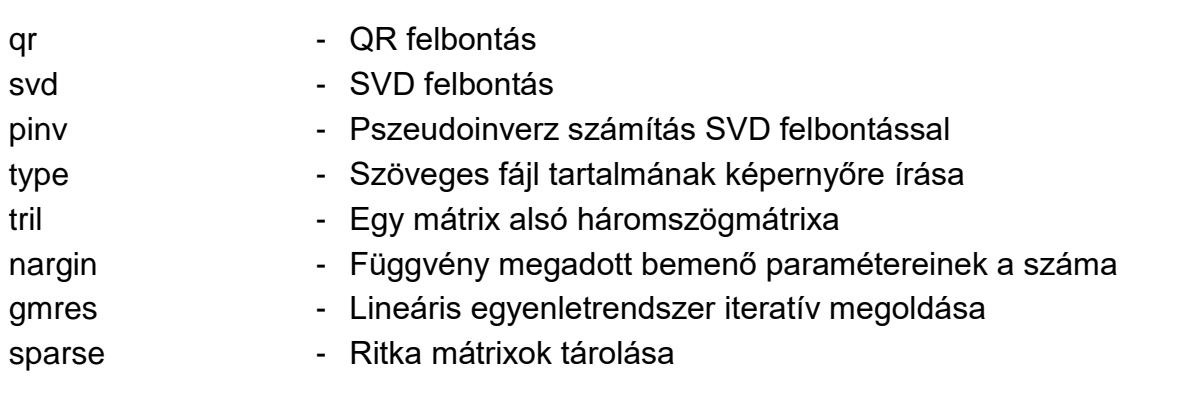